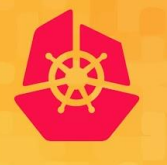

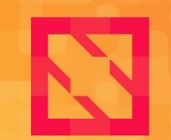

**KubeCon** 

**CloudNativeCon** 

**North America 2019** 

### **On the Security of Copying To and From Live Containers**

**Yuval Avrahami & Ariel Zelivansky Palo Alto Networks**

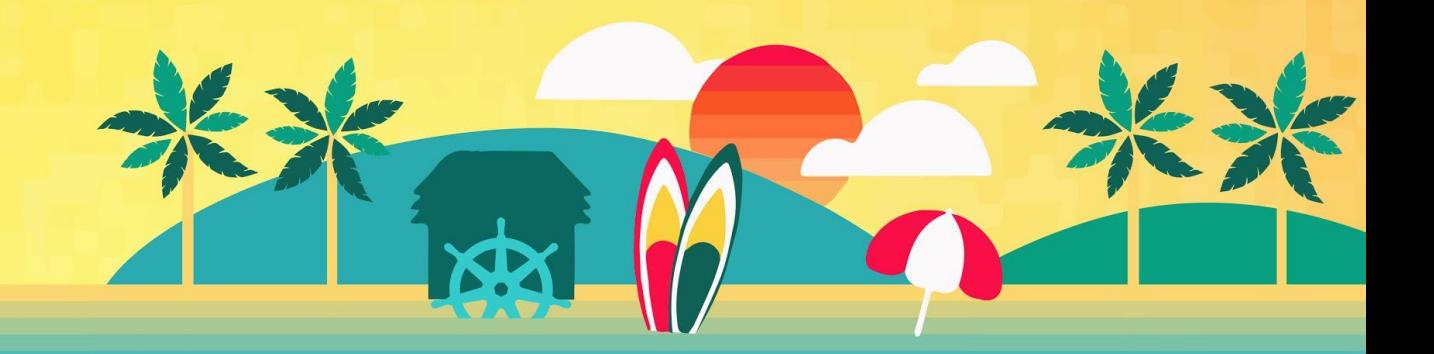

## Agenda

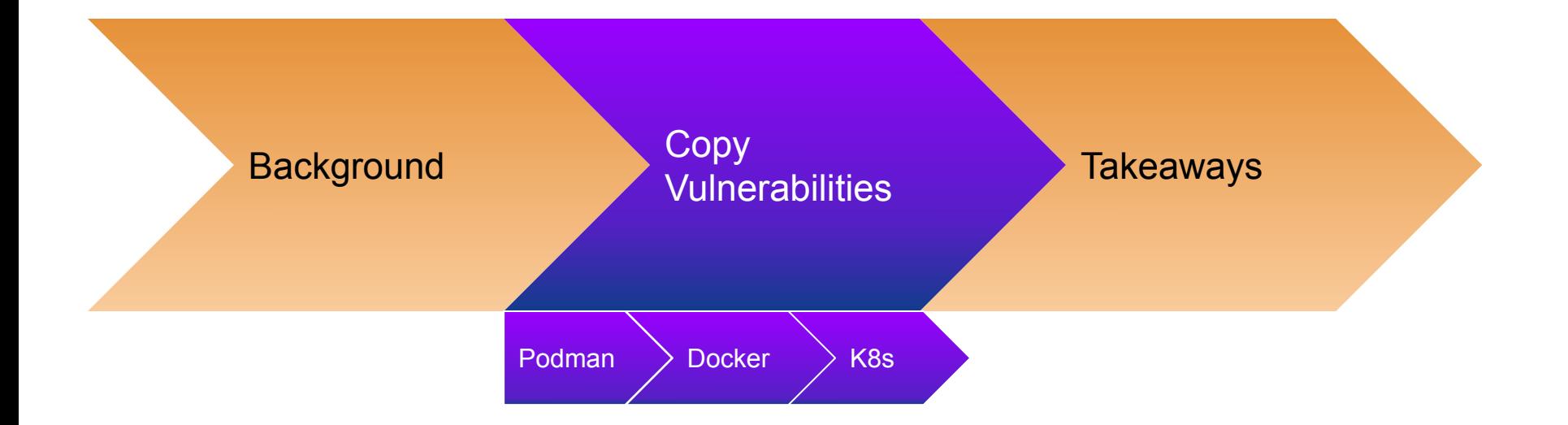

## Containers 101

### ● Restricted **processes** chrooted to a separate filesystem

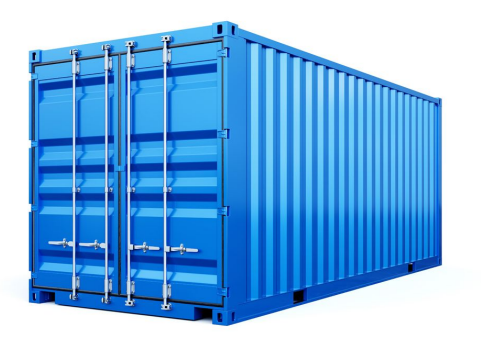

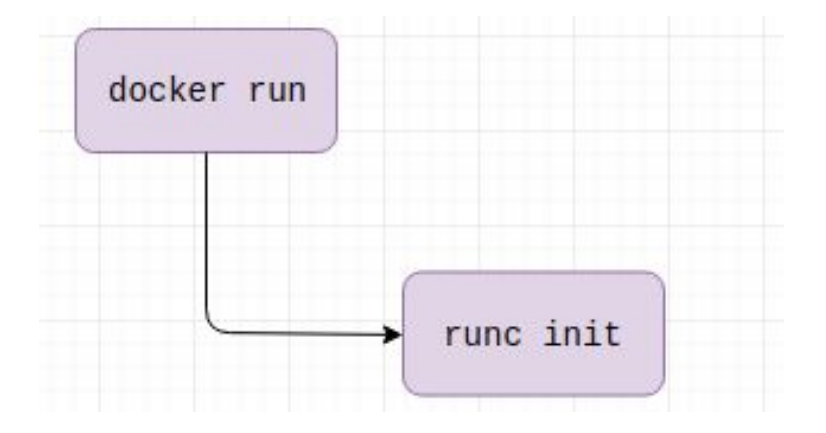

• runC - the industry standard tool for running containers

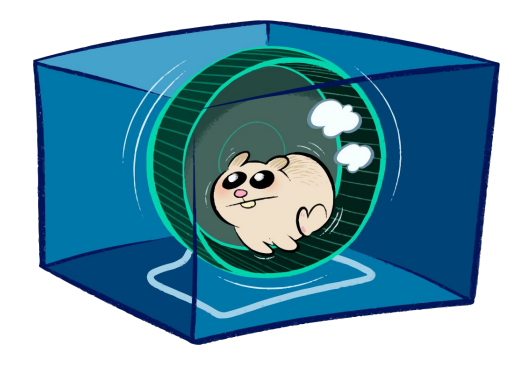

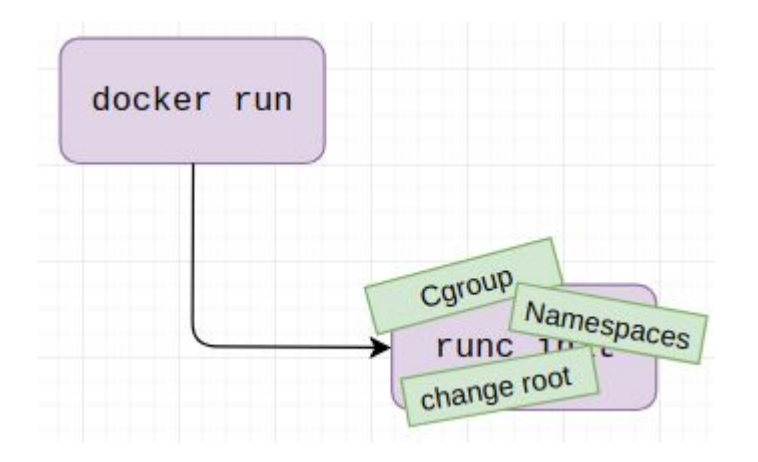

- **Namespaces**
- Cgroups

...

- Chroot to image fs (/var/.../docker/\$ctrid/merged)
- **Drop capabilities**
- LSMs (AppArmor)

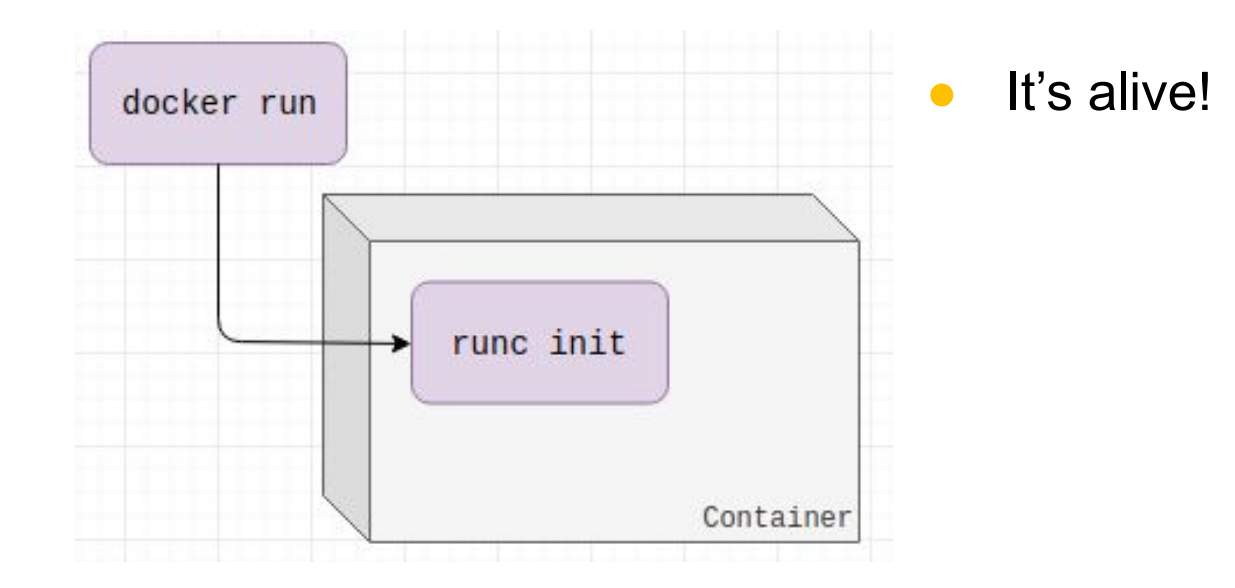

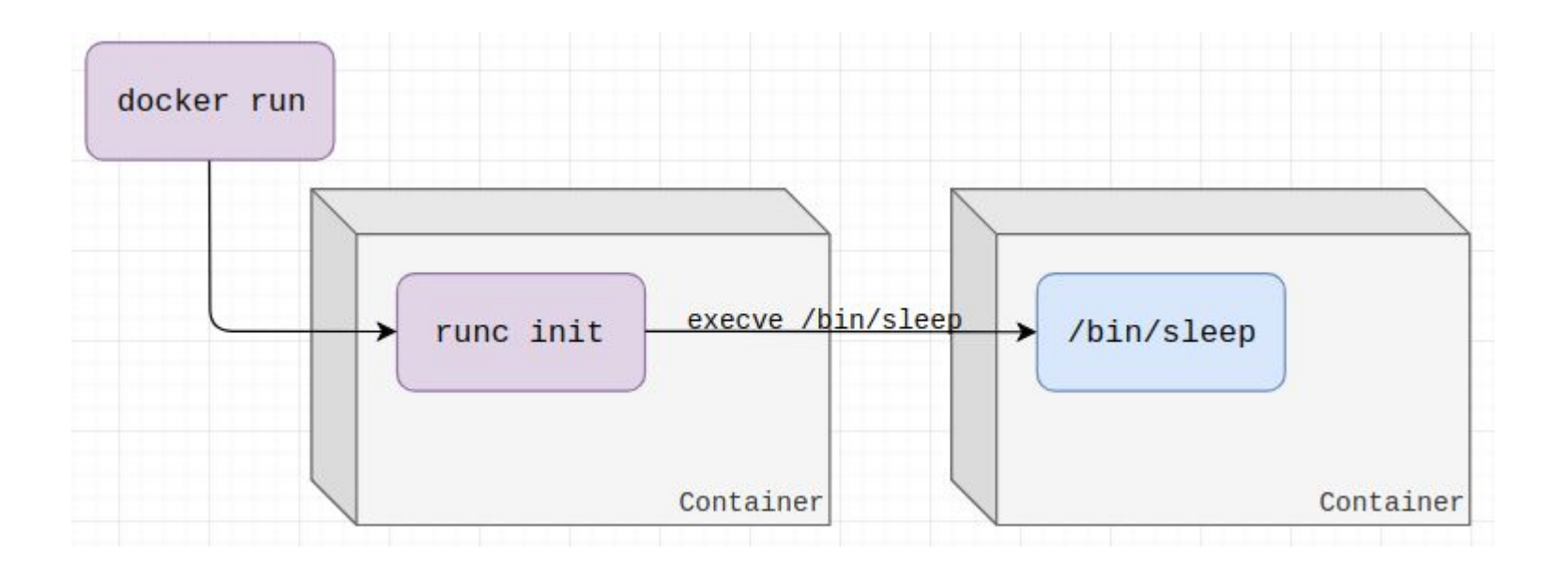

**>** docker run ubuntu sleep

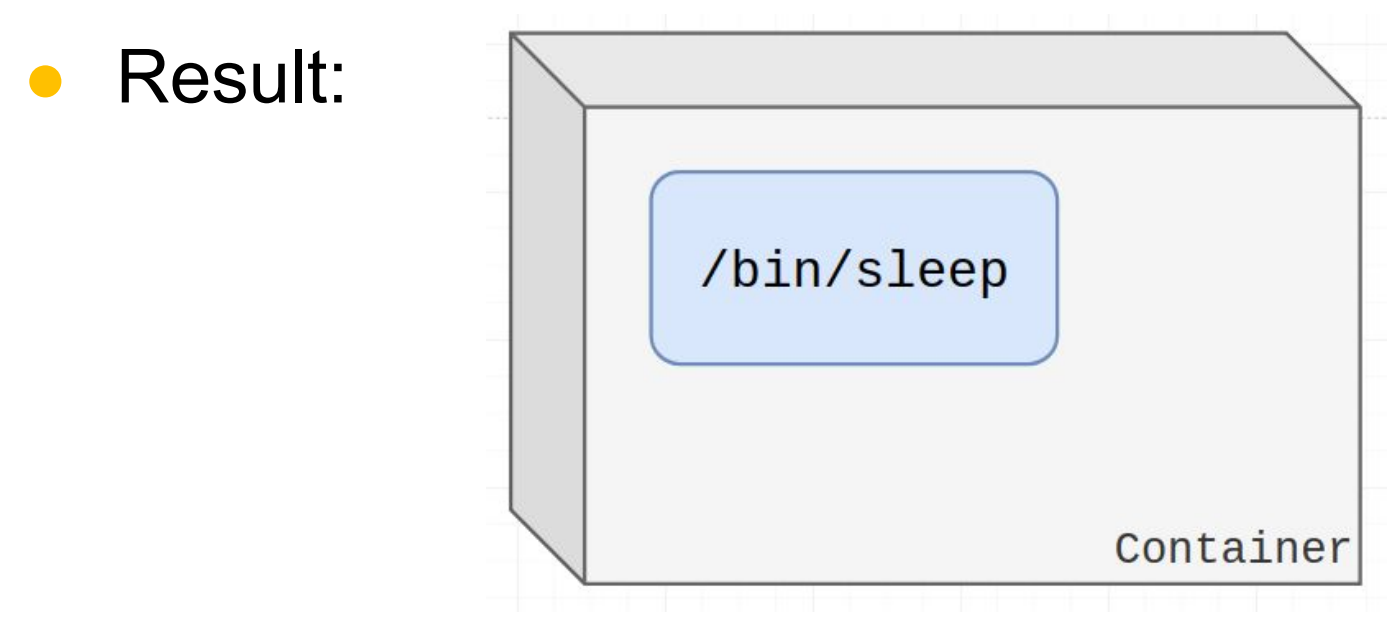

**>** docker run ubuntu sleep

# Engine or Runtime?

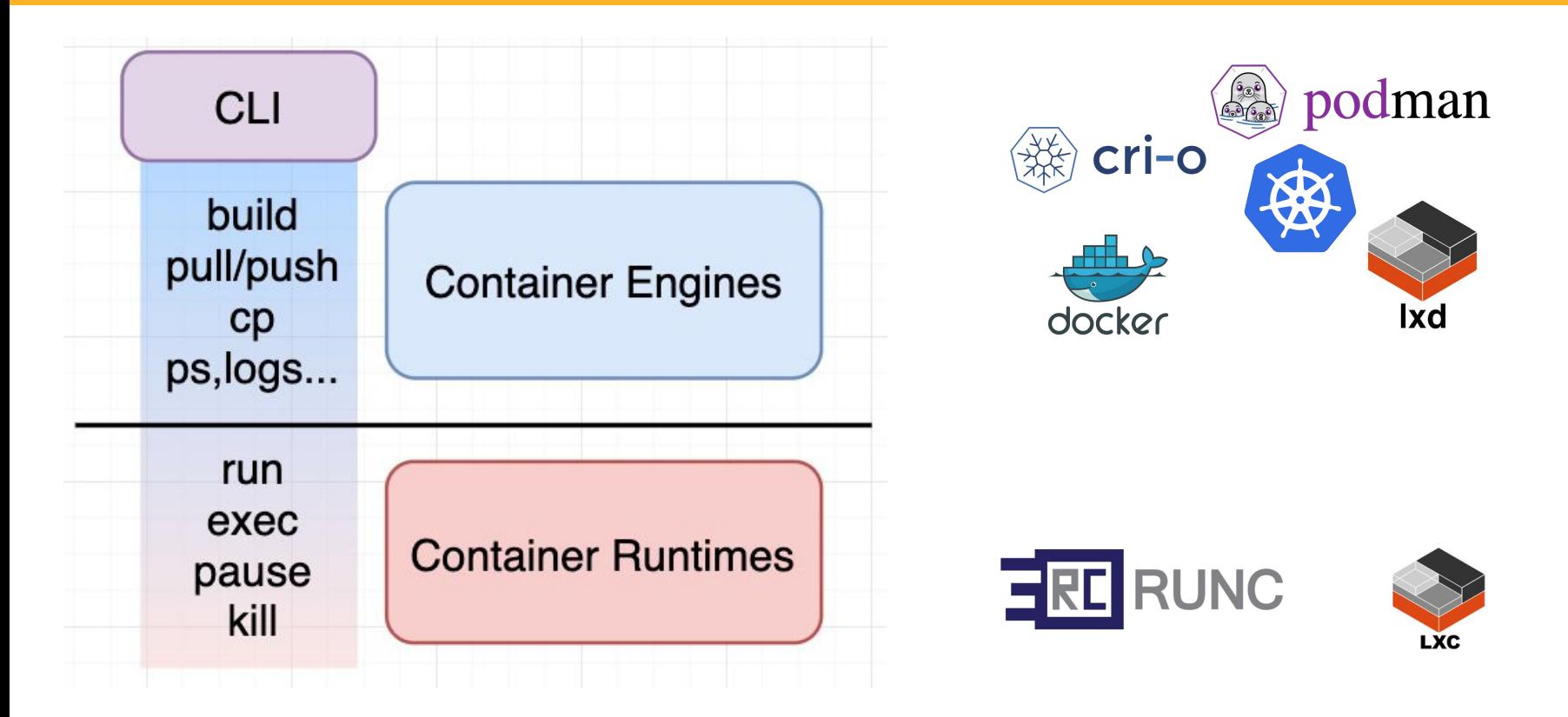

# Copy Command

- Copy from a container to host
- Copy from host to container
- Copy between containers

**>** docker cp /tmp/file ubuntu\_container:/tmp/file

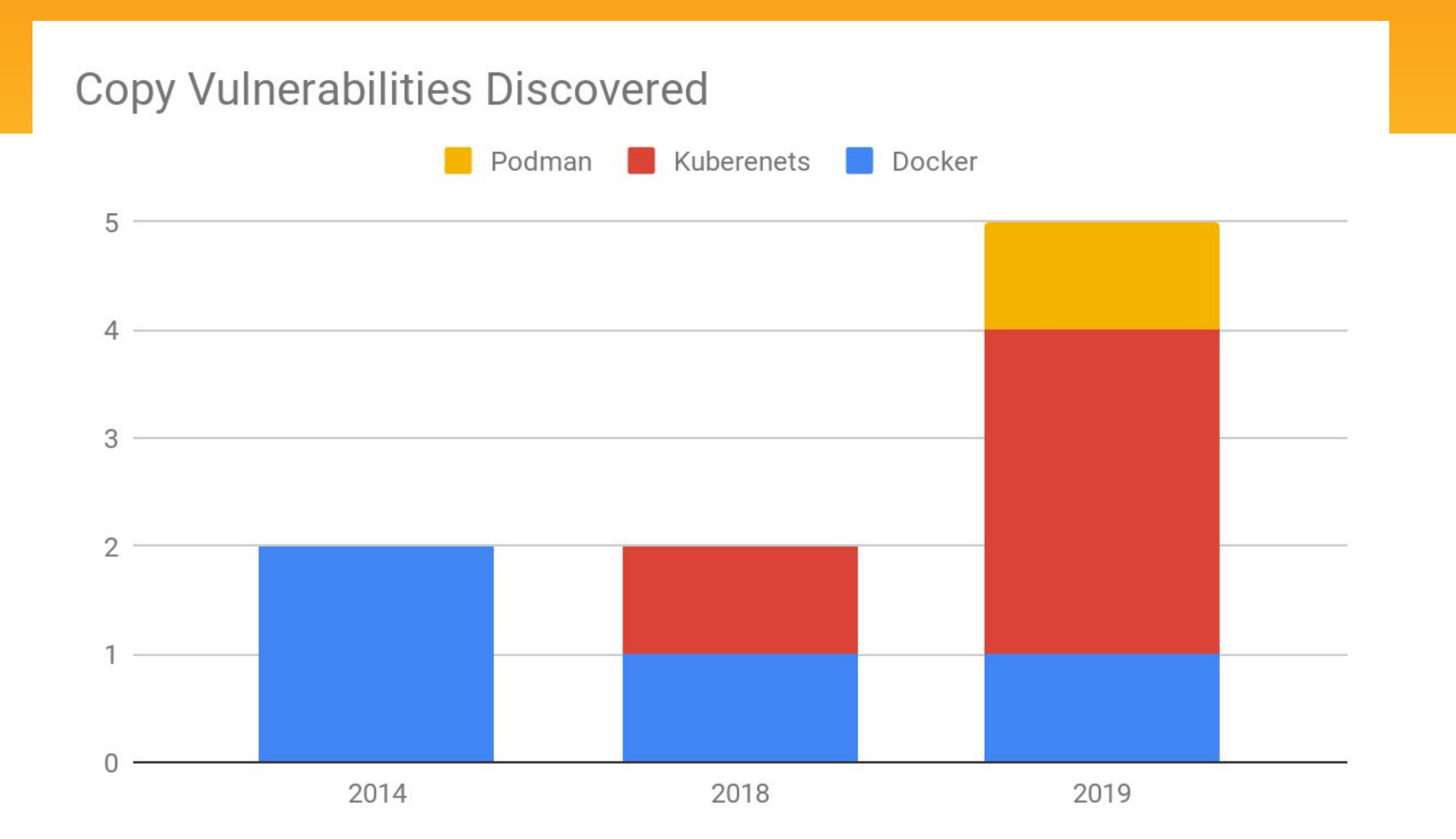

### Podman

- **>** podman cp host\_file ctr:/dir/abc
- Build container path (from host's view) ○ /var/lib/…/\$ctrid/merged + /dir/abc
- Then copy
- **>** cp host\_file /var/lib/…/\$ctrid/merged/dir/abc

## So What Could Go Wrong?

### ● Symlinks!

### Case #1 - Podman CVE-2019-10152

● Symlinks resolved under host root fake\_dir -> /critical/path **>** podman cp host\_file ctr:/fake\_dir/ab

/critical/path/ab

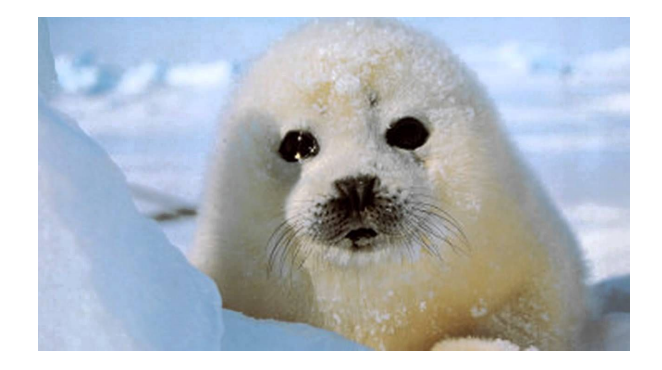

# Docker - Copying In

- 1. Resolve container path in container root
- 2. Add resolved path to container mount point

### 3. Copy

- fake\_dir -> /critical/path
- **>** docker cp host\_file ctr:/fake\_dir/abc
- 1. /critical/path/abc
- 2. /var/lib/.../\$ctrid/merged + /critical/path/abc
- 3. cp host file /var/.../merged/critical/path/abc

### Case #2 - Docker CVE-2018-15664

- Symlink exchange race attack
- docker cp /host\_file ctr:/somedir/file
- 1. /somedir/file 2. /var/lib/.../\$ctrid/merged + /somedir/file **somedir -> /critical/path**
- 3. cp /host\_file /var/lib/.../merged/somedir/file

**/critical/path/file**

# Dealing with symlinks

### **● Sort of partially enter the container!**

- Fork and run helper binary
- Partially enter container (chroot)
- Do all steps that can have symlink issues

\* Symlinks are resolved under the accessing process root

# Docker - Copying Out

Daemon forks and runs docker-tar

- Chroot to container
- Tar the requested files
- Pass back tar to docker daemon
- No symlink issues!

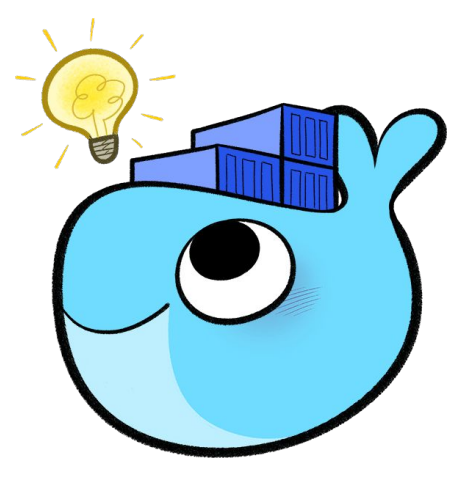

# So What Could Go Wrong?

● You're partially entering the container... Creating a bridge between the container and the host

## Case #3 - Docker CVE-2019-14271

- Full host compromise upon copying out
- docker-tar chroots to the container
	- Golang v1.11 feature/bug some packages (net, os/user) with cgo (embedded C code) dynamically load shared libraries at run time
- docker-tar dynamically loads libnss \*.so libraries from the container!

## Case #3 - Docker CVE-2019-14271

- Attack scenarios
	- Malicious image with bad libnss\_files.so
	- Attacker compromised a container and switched libnss files.so
	- PoC

## Case #3 - Docker CVE-2019-14271

### ● Fix - Force lib loading before chroot

#### $\frac{1}{k}$  + func init() {  $+$

 $+$ 

 $+$ 

 $+$ 

 $+$ 

 $+ \}$ 

- // initialize nss libraries in Glibc so that the dynamic libraries are loaded in the host
	- // environment not in the chroot from untrusted files.

```
\lambda_{-1} = user. Lookup ("docker")
```

```
\mu = net. LookupHost ("localhost")
```
## Fully Entering the Container

- Helper binary runs inside the container
	- Fully containerized process (docker exec)
	- Helper process can't directly access host

## What Could Go Wrong

● Your helper binary is exposed to attackers in the container

### Kubernetes Implementation

● kubectl cp doc

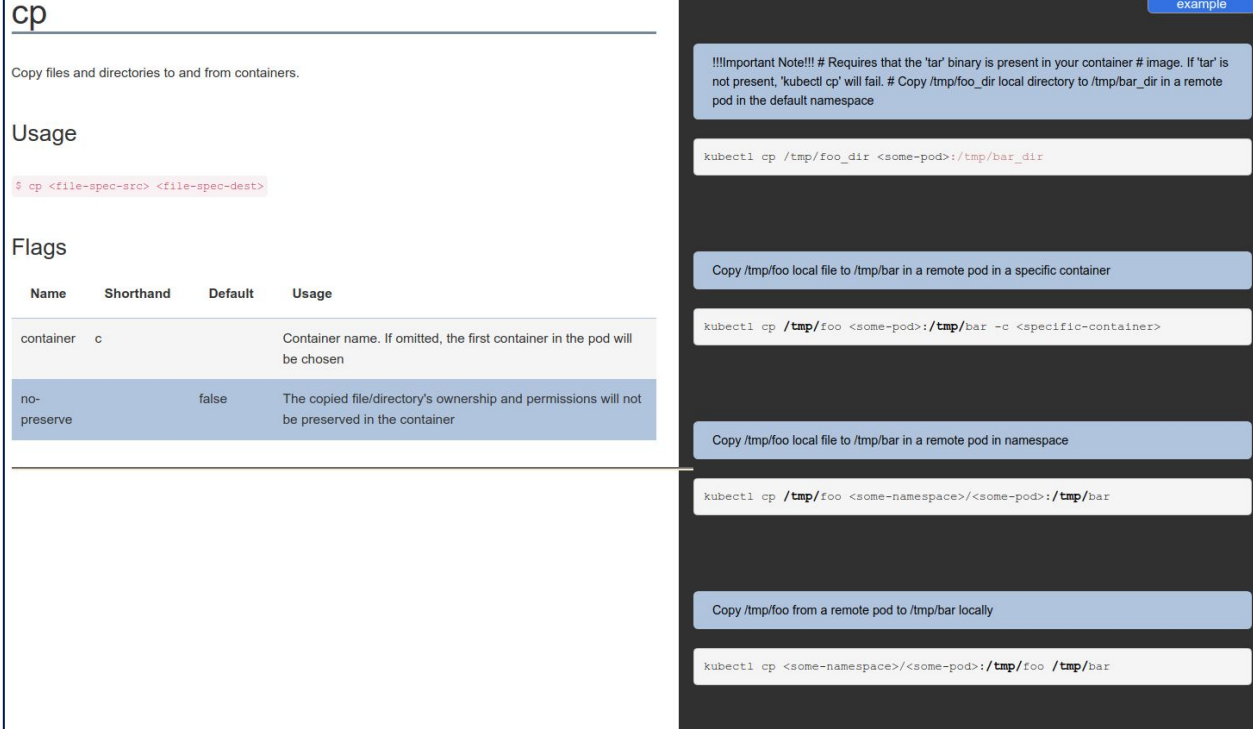

### Kubernetes Implementation

### • To copy files from a container

- Kubectl uses the **container's** tar binary to archive requested files, unpacks at host
- What if an attacker replaces tar binary?

### March 2018 Michael Hanselmann

#### Exploiting path traversal in kubect1 cp

The kubect1 cp command uses the tar program installed within a container to create an archive. It then proceeds to unpack the archive on the client. When the container is controlled by a malicious party who can get a victim to copy any file from a container, i.e. for debugging, they could overwrite any file writable by the victim and whose path can be predicted.

This behaviour can be confirmed in kubectl v1.9.5 as well as Red Hat's OpenShift Origin 3.7.2, a downstream consumer of Kubernetes code. It's a result of the code in kubernetes/pkg/kubect1/cmd/cp.go:untarAll using unsanitized filenames from the tar headers as input to **filepath.** Join. It's been fixed in Kubernetes 1.9.6 and 1.10 (Kubernetes issue 61297).

The client code doesn't set the file mode, hence the PoC uses a plain text file. If the attacker knows the path of an executable writable by the victim (or the latter runs the client as root), executables can be replaced and code execution on the client is gained. There are ways to gain code execution from non-executable files.

While not demonstrated, it's to be expected that a modified and malicious K8s API server could inject arbitrary files into any program execution request originating from a file copy and wouldn't even need a prepared and explicitly requested container.

- Classic directory traversal
- Tar file includes path with ../ and can escape target directory
	- /some/remote/dir/../../../../tmp/foo
	- Writes to /tmp/foo
- Fixed by sanitizing path

- **● Symlinks!**
- Tar format supports files, directories and **symlinks**
- So what?

- **●** Create a malicious tar that has a header with symlink to an outside directory
	- /sym -> /critical/path
	- /sym/malicous\_file
- Surprise!
	- **○ /critical/path/malicious\_file**
	- Kubectl copies last file to the symlink target

- Disclosed to the Kubernetes and Openshift security teams, patch was issued
- Redesign suggested

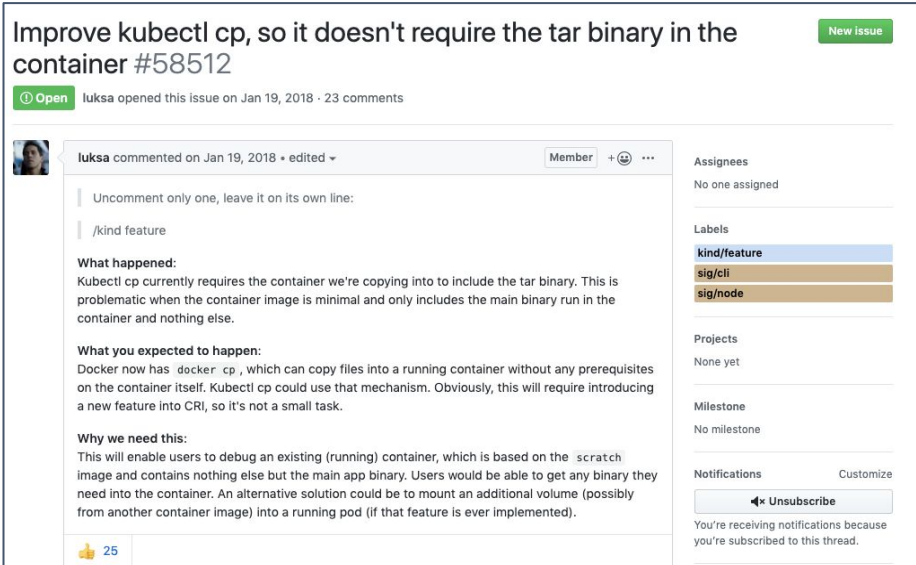

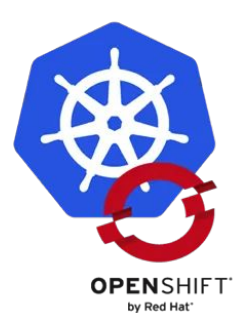

### ● CNCF Security Audit later revealed the fix was insufficient

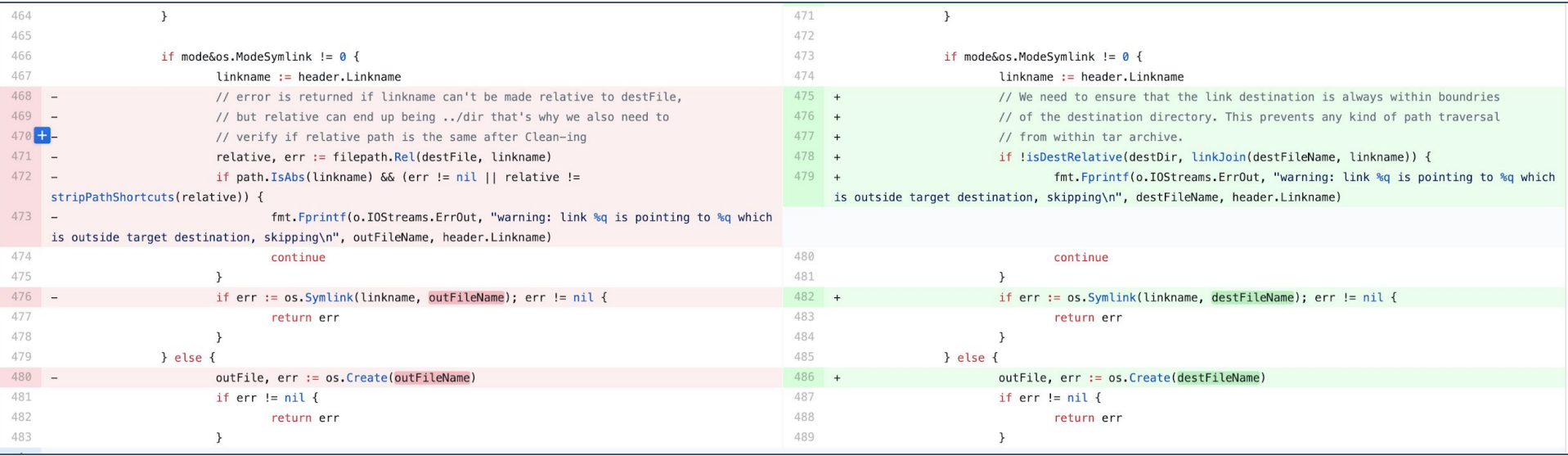

### ● Symlink restriction is (still) not easy

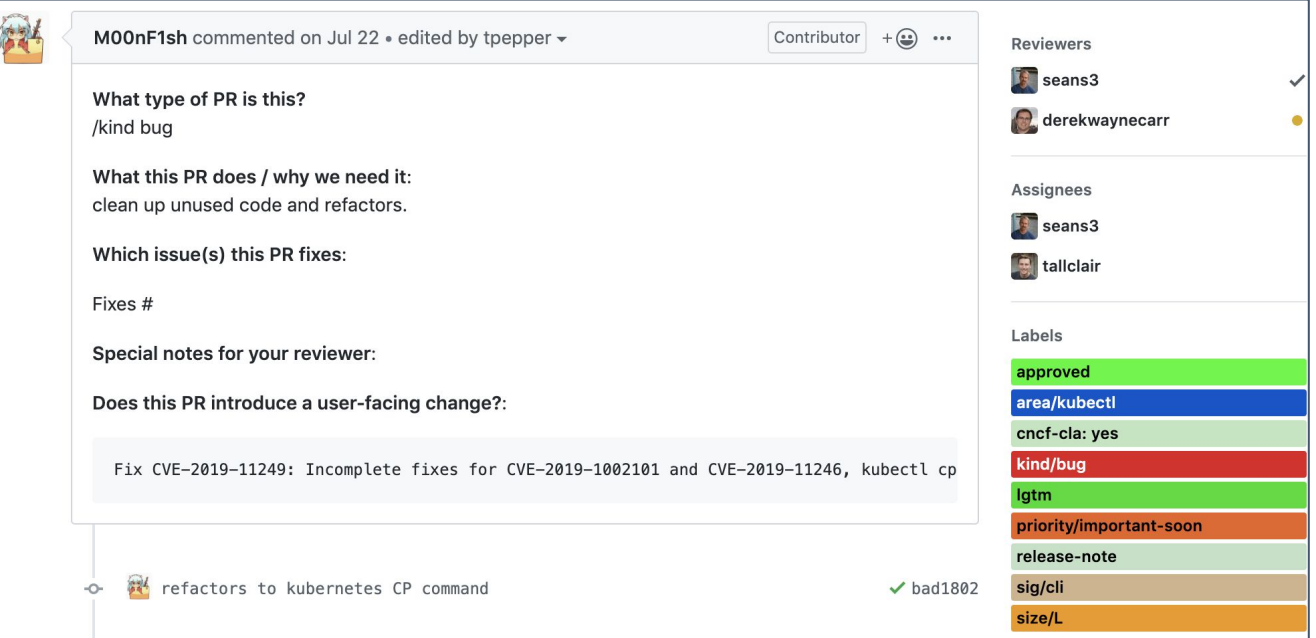

### Kubernetes Future

●

● KEP future-of-kubectl-cp

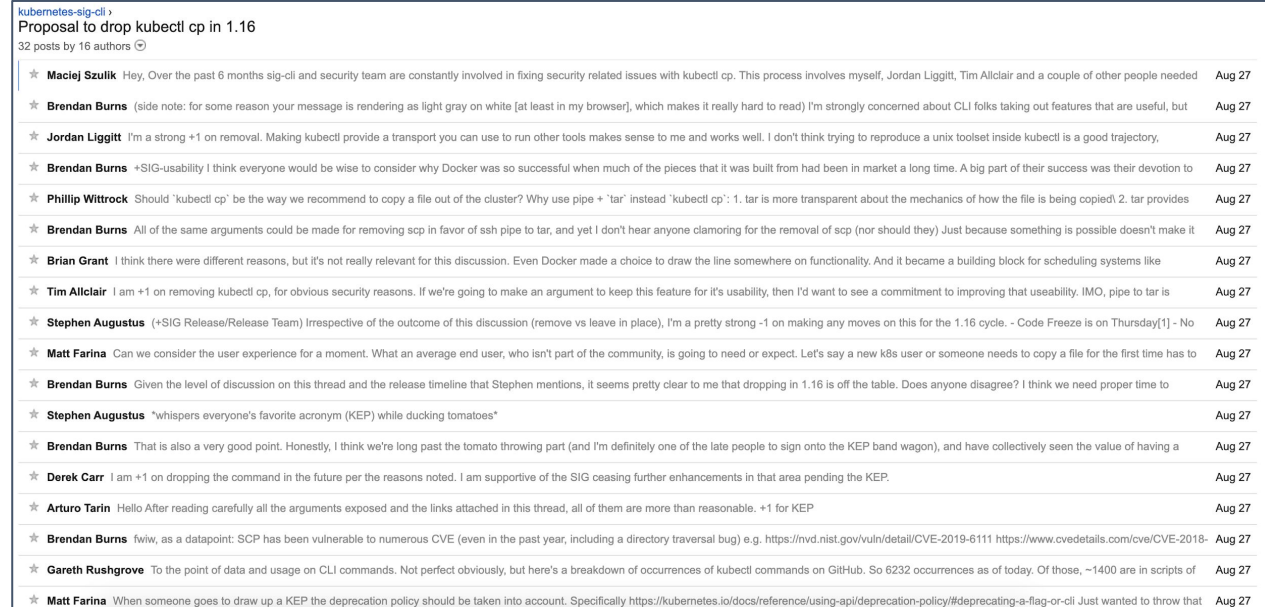

# Design Suggestion

- Freeze with freezer cgroup
	- Avoid races
- Enter with caution
	- Mount ns and chroot (LXD)
	- Do not use anything from inside the container
	- **Statically linked helper binaries**

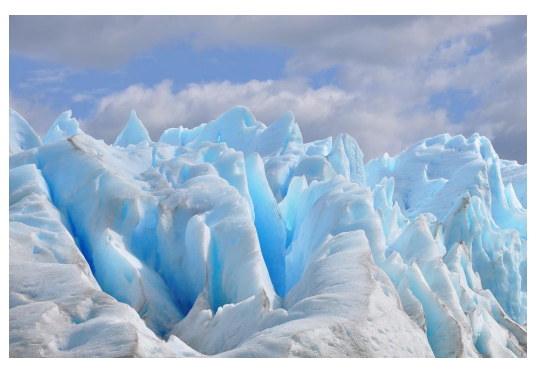

## The Future

### New syscall!

- openat2() restrict path resolution
	- **○ LOOKUP\_BENEATH**
	- **○ LOOKUP\_IN\_ROOT**
	- LOOKUP NO SYMLINKS
	- **O LOOKUP NO MAGICLINKS**
	- **O LOOKUP NO XDEV**

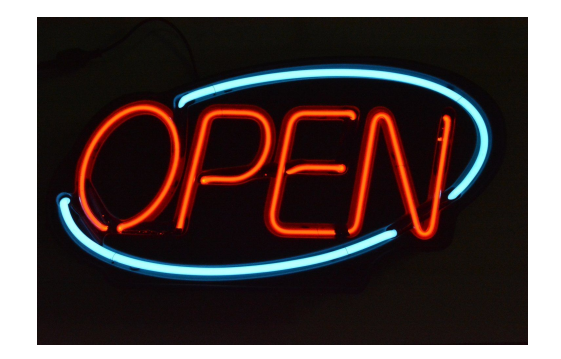

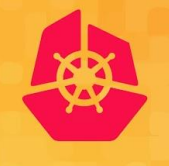

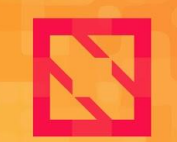

**KubeCon** 

**CloudNativeCon** 

**North America 2019** 

Thank you

**Paloalto** 

Ariel Zelivansky | azelivansky@paloaltonetworks.com Yuval Avrahami | yavrahami@paloaltonetworks.com Unit42.paloaltonetworks.com

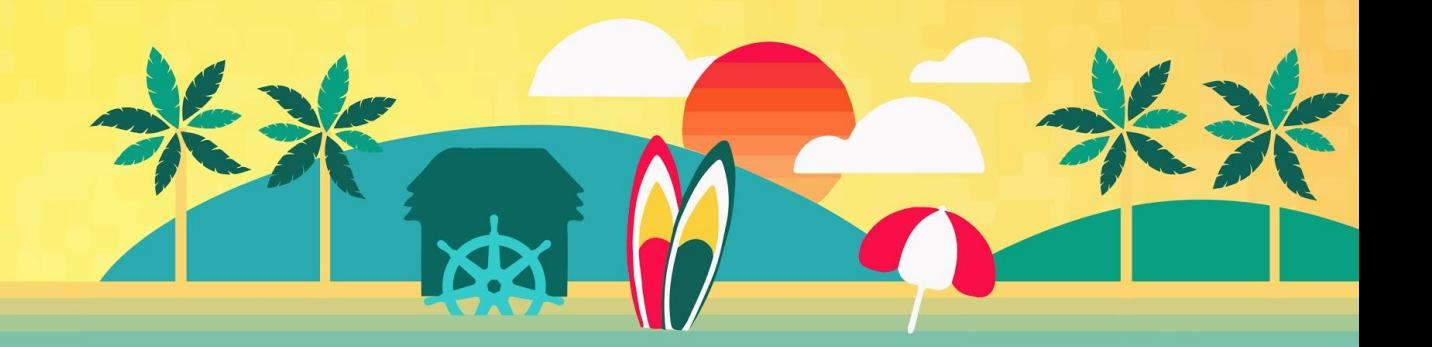

# Appendix - Copy vulnerabilities

- Docker moby#5720, moby#6000, CVE-2018-15664, CVE-2019-14271
- Kubernetes CVE-2018-1002100, CVE-2019-1002101, CVE-2019-11246, CVE-2019-11249
- Podman CVE-2019-10152